## **Rückblick auf einen Kurs "Mit der SAS University Edition zur SAS Base Zertifizierung" an der Universität Heidelberg aus Sicht der Teilnehmer**

Lukas Fortwengel Roman Nagurski Universitätsrechenzentrum Heidelberg Lukas.Fortwengel@urz.uni-heidelberg.de

Universitätsrechenzentrum Heidelberg Roman.Nagurski@gmail.com

#### **Zusammenfassung**

Im Wintersemester 2014/2015 fand an der Universität Heidelberg im Rahmen eines Pilotprojekts der Kurs "Mit der SAS University Edition zur SAS Base Zertifizierung" statt. Frau Dr. Ortseifen stellt in ihrem Beitrag (siehe da) die Idee, den Kursverlauf und die Ergebnisse vor.

In unserem Beitrag kommen die Teilnehmer zu Wort. Als Kurs-Tutoren haben wir ein offenes Ohr für die Kursteilnehmer: Mit welchen Erwartungen sind sie in das Projekt gestartet, welche Motivation trieb sie an, wie erlebten sie die einzelnen Kursabschnitte und Workshops zur Vorbereitung auf die Zertifizierung. Gibt es Dinge, die sie im Nachhinein anders machen würden, bzw. die die Kursleitung und die Tutoren besser machen könnten und würden sie es begrüßen, wenn dieser Kurs ins feste Repertoire der Universität Heidelberg aufgenommen werden würde. Zudem soll die Abschlussarbeit der Teilnehmer, ein SAS-Wiki Eintrag, evaluiert und dargestellt werden.

**Schlüsselwörter:** SAS University Edition, SAS/Base, E-Learning, SAS-Zertifizierung

# **1 Jetzt geht es endlich los! – Der Beginn**

Da dieser Kurs ein Pilotprojekt ist, war es wichtig, aktiv auf Teilnehmersuche zu gehen. Als logische Konsequenz waren die meisten Teilnehmer aus der Fachrichtung Mathematik. Aus Tutorsicht war es nicht immer einfach, Überzeugungsarbeit zu leisten. Wir wurden unter anderem mit Fragen wie "Was ist SAS?" "Wozu soll ich das lernen? Ich kann doch R" "Was sind die Vorteile von SAS gegenüber R?" "Gibt es Credit Points?" "Wie aufwendig wird der Kurs sein?" konfrontiert. Diese Fragen wurden dann weitestgehend beim ersten unverbindlichen Treffen durch Frau Dr. Ortseifen beantwortet. Von den Anfangs 15 Interessenten haben sich dann schließlich 12 dazu entschlossen, den Kurs zu belegen. In der ersten Kurssitzung wurde auf allen Teilnehmerrechnern die SAS-University Edition installiert. Da die spezielle SAS-Distribution in einer virtuellen Maschine installiert wird, um dann anschließend über den Browser des Rechners ausgeführt werden zu können, musste im ersten Schritt auf jedem Rechner entweder die Oracle Virtual Box oder die VM Ware installiert werden.

Auf den Teilnehmerrechnern ergaben sich unter Windows, Linux und OSx verschiedenste Probleme bei der Einrichtung. Selbst innerhalb gleicher Betriebssysteme taten sich auf Grund unterschiedlicher Hardware verschiedene Hürden auf. Trotz aller

### *L. Fortwengel, R. Nagurski*

Schwierigkeiten war es uns möglich, am Ende die SAS-University-Edition bei jedem Teilnehmer erfolgreich zu installieren und wir konnten endlich mit dem eigentlichen Vorhaben, nämlich dem SAS-Kurs, beginnen. Die Motivation war nun bei allen Teilnehmern zu spüren, da mit der Installation der University Edition auch eine neuartige Technologie, die in dieser Form noch niemanden bekannt war, eingeführt wurde.

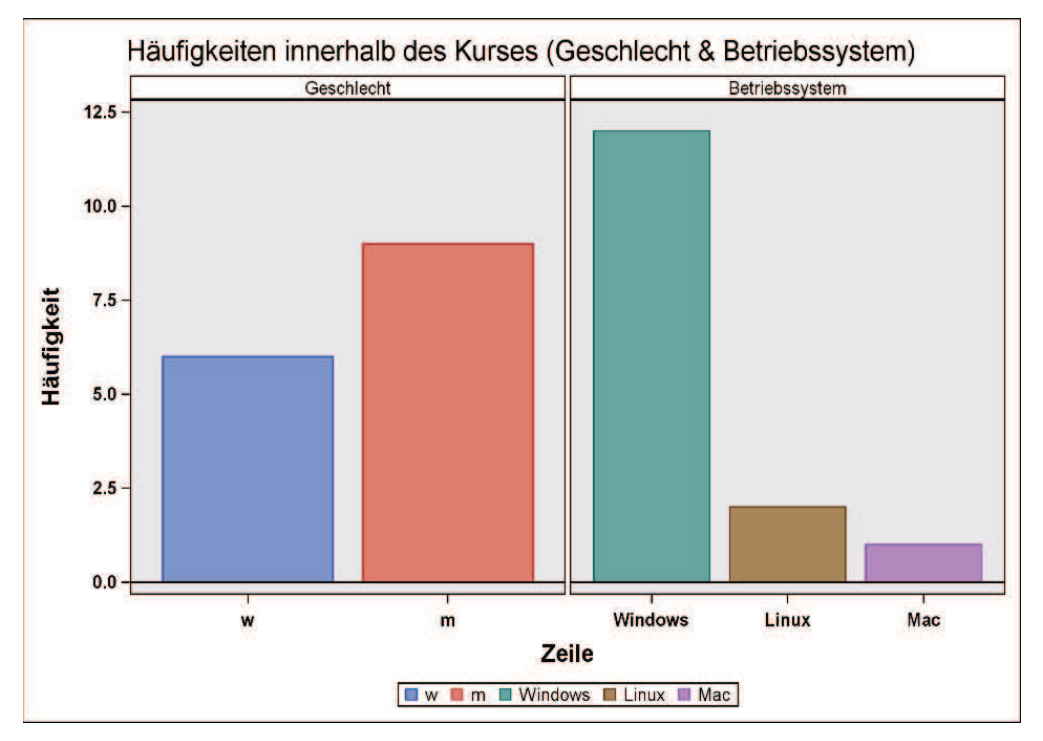

**Abbildung 1:** Häufigkeiten innerhalb des Kurses

# **2 Durchhalten - Während des Kurses**

Nun waren alle technischen Fragen geklärt und wir konnten in den Online Kurs von SAS, "Programming 1: Essentials", einsteigen. Anfangs wurden die Lektionen als einfach und langsam - ergo gut bearbeitbar - empfunden. Dies sollte aber nicht lange anhalten, denn der Arbeitsaufwand stieg von Woche zu Woche, so dass Ende Dezember die Mehrheit der Teilnehmer hinter den Themen der aktuellen Präsenzübung zurück lagen. Es gab also noch einiges aufzuholen. Um den bis dahin gelernten Stoff vertiefen zu können gaben wir über die Weihnachtsferien ein Übungsblatt aus, dass die ganzen, bis dahin bearbeiteten, Themen umfasste.

In den letzten beiden Monaten (Januar und Februar) wurde die zweite Hälfte des Inhalts mit "SAS Programming 2: Data Manipulation Techniques" bearbeitet. Dieses stellte sich während der Prüfungsphase Ende Januar und der Fertigstellung der Abschlussarbeit mehrerer Kursteilnehmer als zusätzliche Belastung heraus und führte zu einer fortwährenden geringen Anwesenheit der Teilnehmer.

Mitte Februar schlossen wir den Kurs innerhalb der vorlesungsfreien Zeit ab. Vor allem Januar und Februar wurde als sehr anstrengend empfunden und im Nachhinein betrachtet war es gut, dass zwischen Kursende und der KSFE-Tagung (Termin der Zertifizierung) noch ein ganzer freier Monat lag.

*Poster*

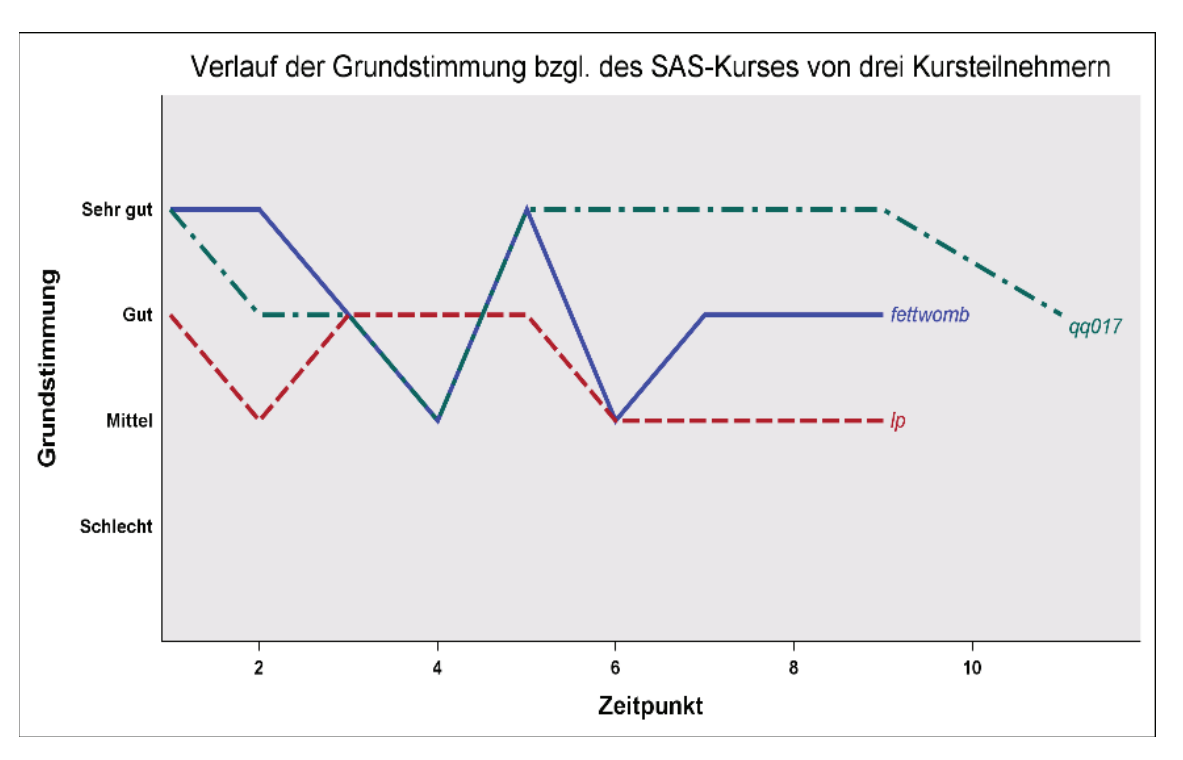

**Abbildung 2:** Verlauf der Grundstimmung

Einen besonders guten Eindruck hinterlassen haben die externen Referenten, die wir eingeladen haben, um die trockene Theorie zusätzlich mit Leben zu füllen. Sie berichteten aus der Praxis mit den folgenden Themen: "Die SAS/Base Zertifizierung", "Erstellung kleiner SAS-Programme" und "Schritte vom Anforderungskatalog bis hin zum fertigen Programm". Zudem gaben sie kleine Einblicke in ihre Arbeit mit SAS in der Industrie. Diese wurden von den Kursteilnehmern als besonders motivierend und sehr informativ empfunden.

# **3 Der Countdown - am Kursende**

Anfang März, zum Ende des Kurses, wurden wir zu einem Refresherkurs im SAS-Institute Heidelberg eingeladen. Ziel war es, das Gelernte innerhalb eines Seminars komprimiert zu wiederholen. Der Refresherkurs war ein großer Erfolg insbesondere, weil auf einzelne Besonderheiten der Zertifizierungsprüfung eingegangen wurde (s. Abbildung 3). Dieser Erfolg spiegelte sich darin wieder, dass sich kein Teilnehmer auf die Prüfung schlecht vorbereitet fühlte. Alle Teilnehmer würden diesen Refresherkurs für spätere Wiederholungen des Kurses weiter empfehlen.

Als Abschlussarbeit des Kurses war gefordert, eine Wiki-Seite im deutschsprachigen SAS-Wiki zu erstellen und das Veröffentlichte im Kurs zu präsentieren. Dabei ging der Inhalt mit Themen, die von Makro Funktionen bis hin zur Zeitreihenanalysen reichten, weit über das im Kurs Gelernte hinaus.

Durch die eigene Themenauswahl und Bearbeitung beschäftigten sich die Teilnehmer ausführlich mit kleinen selbst geschriebenen Programmen. Diese wurden dann an den letzten zwei Tagen im Kurs vorgestellt. Von den Teilnehmern wurde diese Aufgabe unterschiedlich bewertet. Neben dem besseren Verständnis von SAS wurden die pro-

### *L. Fortwengel, R. Nagurski*

blemorientierte Arbeit und die Dokumentation der eigenen Arbeit mithilfe einer Wiki-Seite als positiver Aspekt genannt.

Auf der 19. KSFE in Hannover konnten nach dem Kurs von den 10 mitgereisten Kursteilnehmern 7 die Zertifizierung erfolgreich abschließen.

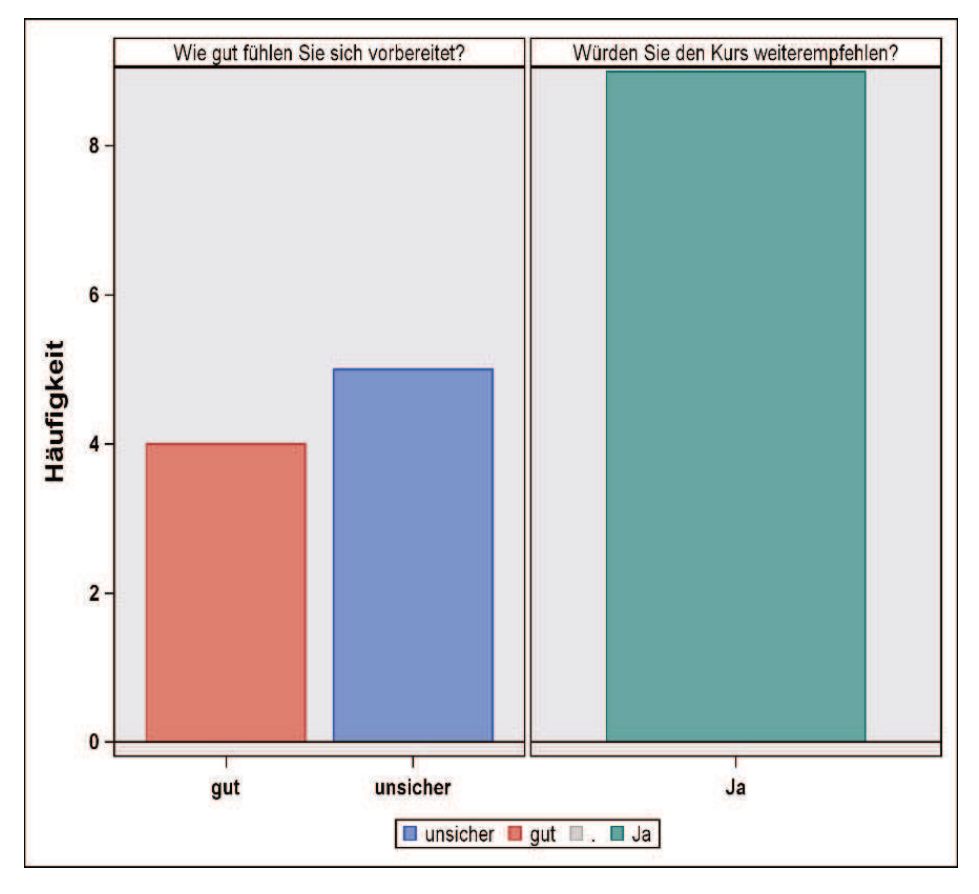

**Abbildung 3:** Evaluation des Refresherkurses

# **4 Fazit**

"Erweiterung der Programmiererfahrungen", "Praxisnäher als Unialltag", "Zusatzqualifikation", "Bessere Jobchancen" "Interesse an Statistik und Consulting". Das waren die Erwartungen, mit denen die Teilnehmer unter anderem in den Kurs gestartet sind. Hinzu kommen noch das Ziel über eine Zertifizierung und den erfolgreichen Abschluss des Kurses (Erhalt von ECTS-Punkte). Das diese Erwartungen gut erfüllt wurden, wurde insbesondere am Abschlussabend der KSFE deutlich. Die Stimmung war ausgelassen und zu späterer Stunde saßen alle gemeinsam an einem Tisch zusammen, Frau Dr. Ortseifen inklusive, und tauschten sich über Möglichkeiten aus wie man denn nun fortfahren würde. Die Mehrheit ist daran interessiert die Qualifikation zum "Advanced Programmer" zu erlangen.

Ein weiterer Hinweis darauf, dass die Erwartungen sogar etwas übertroffen wurden war die Begeisterung, mit der die Teilnehmer auf der KSFE die einzelnen Vorträge besuchten und sich mit den Ausstellern austauschten. In zwei konkreten Fällen wurden sogar engere Kontakte geknüpft.